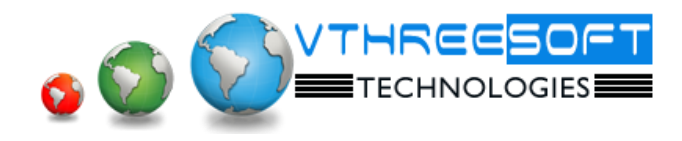

# **TRAINING | DEVELOPMENT | CONSULTANCY**

**PHP**

**PHP** is a server scripting language, and is a powerful tool for making dynamic and interactive Web pages quickly. PHP is a widely-used, free, and efficient alternative to competitors such as Microsoft's ASP. It's Open-source, Multiplatform. **PHP** is designed for [web development](http://en.wikipedia.org/wiki/Web_development) but also used as a [general-purpose programming language.](http://en.wikipedia.org/wiki/General-purpose_programming_language) PHP is now installed on more than 244 million [websites](http://en.wikipedia.org/wiki/Website) and 2.1 million web servers. Originally created by "Rasmus Lerdorf" in 1995, the reference implementation of PHP is now produced by The PHP Group.

# **HTML**

- Basics of Web design and Development
- Basics of HTML
- Tags and Elements
- Text formatting tags
- Links and Types of link
- Images and Image mapping
- Table and List
- Frames
- Forms

### **CSS**

- Types of CSS
- Selectors
- Properties on text, font, table, list, margin, padding, display, input, display, positions
- pseudo code in css
- Practice for design website with **HTML** and **CSS**

#### **Javascript**

- **Client side scripting** and **Javascript** overview
- Datatypes and Variable, Constant
- Alert boxes
- Control structure
- Object and Methods on String, Number, Math, Array, Date
- Built-in functions
- Events and Types of events
- Timing events and functions
- Object hierarchical diagram and programs
- Exception handling
- Regular expression
- Validation with regular expression with various ways.
- Other functions

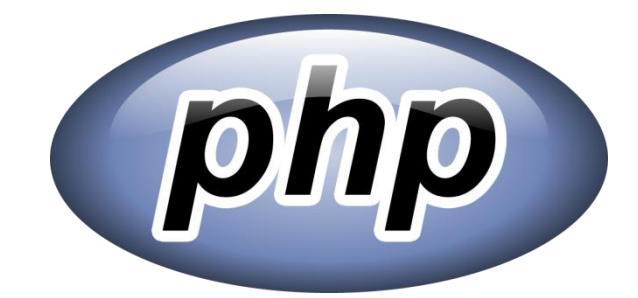

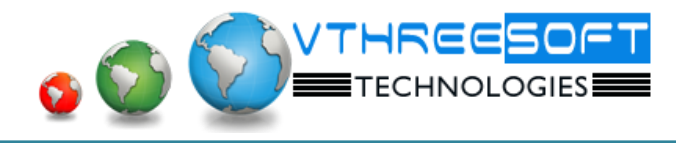

### **TRAINING | DEVELOPMENT | CONSULTANCY**

### **PHP**

- **Client side scripting** and **Javascript** overview
- Server installation and configuration
- Variable, Constant, Datatypes and inbuilt functions
- Working with forms.
- Functions: String, Array, Math, Date etc…
- Mail function
- Construct methods
- File handling
- Exception handling

### **MYSQL**

- Overview of **DBMS** and **RDBMS**
- Overview of MySQL
- Console mode : DDL, DML, DCL
- Functions in MySQL
- View, Trigger and Stored procedure
- Join and types.
- GUI mode

# **PHP continue…**

- Database connectivity
- Developing small application based on HTML, CSS, JS, PHP and MySQL
- Image upload and download
- Session and Cookies
- Paging and Search
- Other built-in functions
- ODBC connectivity

#### **AJAX**

- **AJAX** Overview
- Simple AJAX program.
- Populating data from Database using AJAX
- **CPanel**
	- **Cpanel**  Overview
	- **•** Email creations
	- Working with Cpanel based on files and DB